# File Handling Cheat Sheet

## Accessing Directory

Read Directory Files into Array

```
$dir = 'example';$files = scandir($dir, 'w') or die('Cannot read directory: '.$dir);
//implicitly creates file
foreach ($files as $file) {
     //do something with $file
}
```
Open and Close Directory

```
$dir = 'example';
$dh = opendir($dir) or die('Cannot open file: '.$file);
//access directory
closedir($dh);
```
Read Directory

```
$dir = 'example';if (\text{$\sharp d$}h = \text{opendir}(\text{$\sharp d$}ir)) {
    while (($file = readdir($dh)) != false) { }if (substr($file, 0, 1) !== '.') {
                //do something with $file
           }
      }
      closedir($dh);
}
```
### Accessing Files

```
Create a File
$file = 'file.txt';
$fh = fopen($file, 'w') or die('Cannot open file: '.$file);
//implicitly creates file
fclose($fh);
```

```
Open and Close a File
$file = 'file.txt';
$fh = fopen($file, 'w') or die('Cannot open file: '.$file);
//open file ('w','r','a')... see mode below
fclose($fh);
```

```
Read a File
$file = 'file.txt';$fh = fopen ($file, 'r');$data = freq( $fh, filesize ($file));
fclose($fh);
```

```
Write to a File
$file = 'file.txt';
$fh = fopen($file, 'w') or die('Cannot open file: '.$file);
\deltadata = 'This is the data';
fwrite($fh, $data);
fclose($fh);
```

```
Append to a File
$file = 'file.txt';
$fh = fopen($file, 'a') or die('Cannot open file: '.$file);
\deltadata = 'New data line 1';
fwrite($fh, $data);
$new_data = "\n".' New data line 2';fwrite($fh, $new_data);
fclose($fh);
```
#### Delete a File

\$file = 'file.txt'; unlink(\$file);

### File Modes

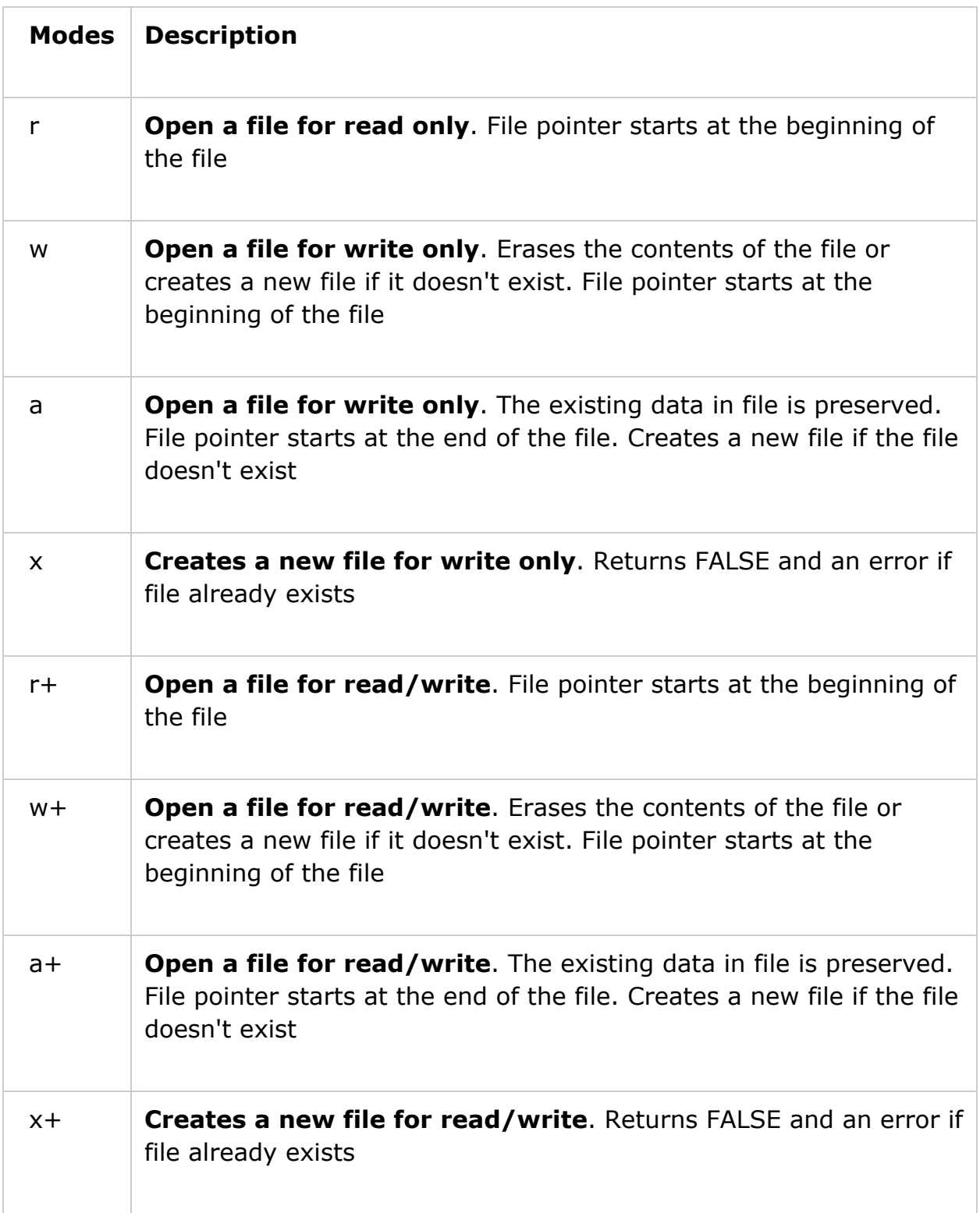